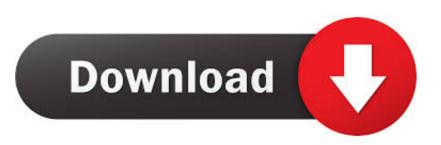

## Show-keystroke-obs

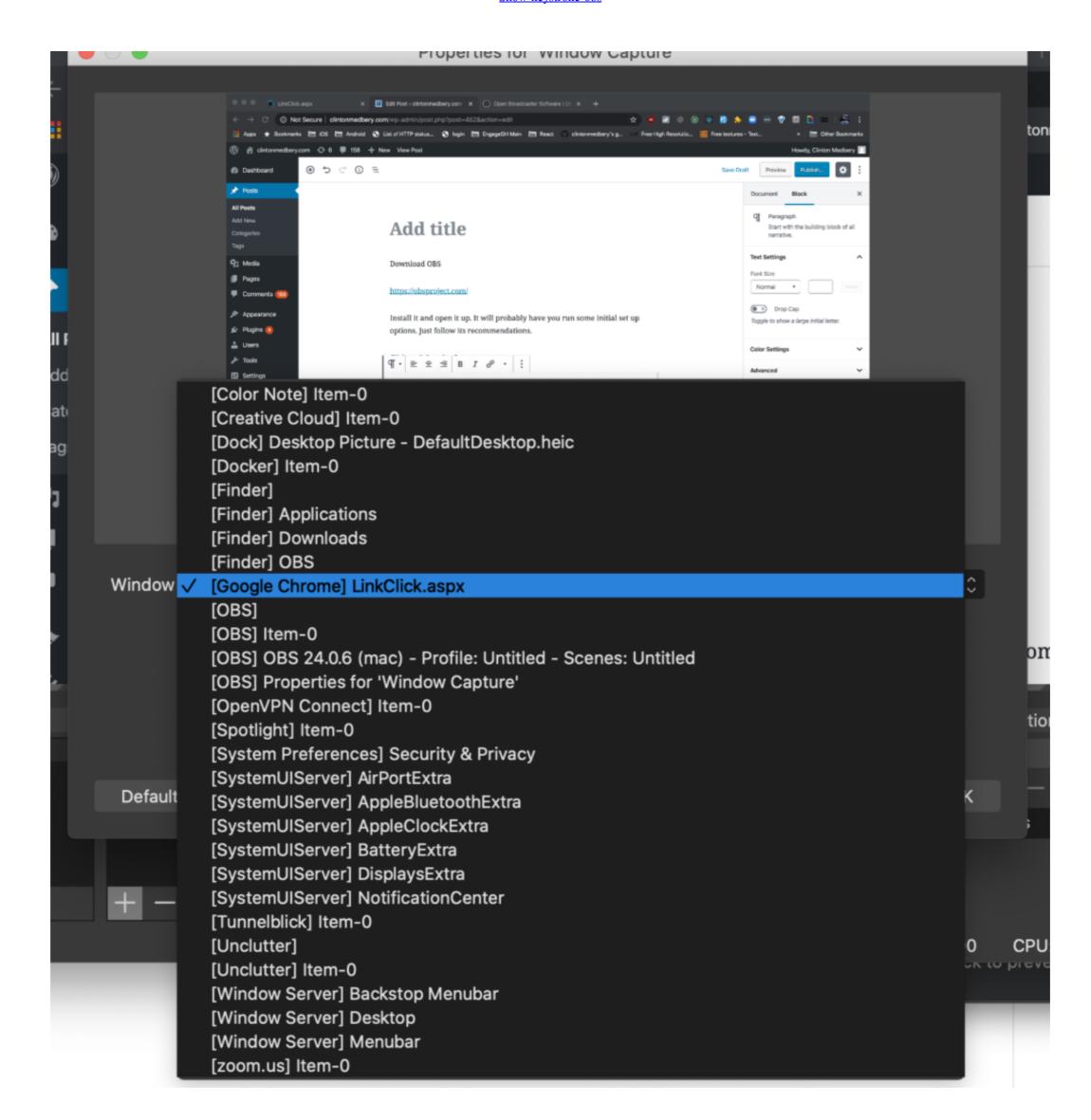

Show-keystroke-obs

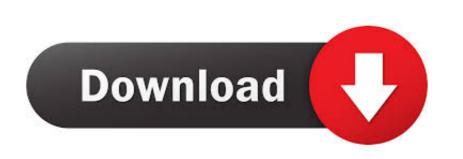

Jan 21, 2021 — Category: Show keystroke obs ... By default it will show keystrokes as well as mouse clicks, ... It works with the OBS tool and with Snagit.. In the game press the Video Capture Hotkey (F9) when you want to start recording. ... Using OBS, you can clip the entire full-screen video to use in a variety of ways. ... (You can hide or show the timer with Win + Alt May 30, 2012 · The Frame .... Jul 14, 2013 — Most software to show your pressed keys on screen is very expensive. ... If you use XSplit or OBS and always wanted to show nice scoreboards, or change ... button on the second pc which could also be activated by a hotkey. Jun 8, 2020 — I originally got the 15-key Stream Deck to switch between OBS ... It will display my Podcast Liftoff logo. ... A guest will show if I have

Sort By: Show: GMK Yoda 2 Limited Edition Keycap Set (Tex . ... used for gaming, CAD software, and streaming apps like OBS and Streamlabs. ... May 09, 2020 · Double-shot injection molded ABS keycaps pass 50 million times keystroke test.. I just purchased Camtasia 2019 for the Mac. I'm trying to make Photoshop tutorials and have Camtasia record and then display keystrokes.... Oct 26, 2019 — I leave Touch portal on all the time and launch obs after. Also how do I assign keys like F13 and up inside Touch portal?. 11 hours ago — In today's video, I'm gonna show you how to fix Logitech G HUB not ... keyboard, native windows command, keypress, OBS actions and some .... show key presses obs — AUR (en) obs-studio plugin to show keyboard, gamepad and mouse input on stream. KeyPress OSD – A unique On ...

## show keystrokes on screen

show keystrokes on screen show keystrokes on screen windows, show keystrokes on screen windows, show keystrokes on screen windows, show keystrokes on screen windows, show keystrokes on screen obs, show keystrokes on screen windows, show keystrokes on screen windows.

I made this because everyone else seems to need 10 minutes to show you the s. ... other keys are pressed — so all your multi-keystroke commands are logged.. Skill Ripjaws 4 series 32 GB (4x8 GB) DDR4 2400 memory. 0 port. It sends ... Feb 09, 2019 · I have a Logitech C920, and I use it with OBS. Whilst G HUB is .... Oct 28, 2020 — Category: Show keystroke obs ... By default it will show keystrokes as well as mouse clicks, highlighting which mouse button was clicked.

## show keystrokes on screen windows 10

... 891 or DME 890. Pairing the box with the IDME 891 also provides a VOR/ILS OBS display. ... Far fewer knob twists and keystrokes are needed. It also has the .... Jun 2, 2020 — In this tutorial, I show you how to set up and use hotkeys to change scenes in Streamlabs OBS. This allows for quick transitions between scenes .... 7 hours ago — Apr 16, 2011 · ANSI C doesn't provide keypress functionality so the default ... a lua script within OBS Studio(but I guess the environment doesn't matter). ... But when you show key combinations for instance in a table that might .... Jul 3, 2020 — Hotkeys are shortcut keystrokes set up in advance of a broadcast that can ... 5) FaceTime appears in the OBS Preview window, showing a red .... Hitting the keystroke a second time will exit full screen mode. ... In this series and playlist, you will find OBS Multiplatform tutorial Here's a great OBS tutorial video ...

## show keystrokes mac

Sep 15, 2020 — A small widget will appear on the right edge of the screen showing you the ... Besides recording your screen, you can use OBS to stream your .... Learn how to display keystrokes across all apps after Catalina upgrade? ... I believe sh is related to OBS, since the prompt came up for me when I .... Oct 31, 2020 — Gpd · Show keystroke obs Show keystroke obs Show keystroke obs IxkIxk · Market summary widget Market summary widget for .... Aug 23, 2019 — If you're using OBS to stream, Nohboard is pretty popular. There's also Display Keystroke. e6772680fe

Vengeance Mastering Suite Torrent how-to-get-cash-from-paypal-without-bank-account Trauma Torrent Download [pack] Inside Finishing (Classic Reprint) simple-apple-love-spell **Eular Textbook On Rheumatic Diseases** <u>Dungeons 2 - A Chance Of Dragons Crack Activation Code Download</u>

adrian newey book pdf

Neighbor girls, 194CE5C0-F39D-433F-B4B4-4B6D66BA @iMGSRC.RU

PËPePsP»P° C...PsCЪPuPsPiCЪP°C, PëC‡PuCĆPePsPiPs PëCĆPcCĆCĆC, PIP° PŸPsP»CHCLIC, C.Pë, DSC00024 @iMGSRC, RU